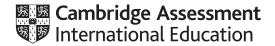

# Cambridge IGCSE<sup>™</sup>

COMPUTER SCIENCE 0478/22

Paper 2 Problem-solving and Programming

May/June 2021

PRE-RELEASE MATERIAL

No additional materials are needed.

This material should be given to the relevant teachers and candidates as soon as it has been received at the centre.

## **INSTRUCTIONS**

- You should use this material in preparation for the examination.
- You should attempt the practical programming tasks using your chosen high-level, procedural programming language.

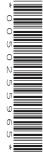

This document has 2 pages.

DC (LK) 202759/1 © UCLES 2021

[Turn over

Your preparation for the examination should include attempting the following practical tasks by **writing** and testing a program or programs.

An electric mountain railway makes four return trips every day. In each trip the train goes up the mountain and back down. The train leaves from the foot of the mountain at 09:00, 11:00, 13:00 and 15:00. The train returns from the top of the mountain at 10:00, 12:00, 14:00 and 16:00. Each train has six coaches with eighty seats available in each coach. Passengers can only purchase a return ticket; all tickets must be purchased on the day of travel. The cost is \$25 for the journey up and \$25 for the journey down. Groups of between ten and eighty passengers inclusive get a free ticket for every tenth passenger, provided they all travel together (every tenth passenger travels free). Passengers must book their return train journey, as well as the departure train journey, when they purchase their ticket. Passengers can return on the next train down the mountain or a later train. The last train from the top of the mountain has two extra coaches on it.

The train times are displayed on a large screen, together with the number of tickets still available for each train. Every time a ticket is booked the display is updated. When a train is full, the word 'Closed' is displayed instead of the number of tickets available.

Write and test a program or programs for the electric mountain railway.

- Your program or programs must include appropriate prompts for the entry of data; data must be validated on entry.
- Error messages and other output need to be set out clearly and understandably.
- All variables, constants and other identifiers must have meaningful names.

You will need to complete these **three** tasks. Each task must be fully tested.

## **Task 1** – Start of the day.

Write a program to set up the screen display for the start of the day. Initialise suitable data structure(s) to total passengers for each train journey and total the money taken for each train journey. Each train journey must be totalled separately. There are four journeys up and four journeys down every day.

### **Task 2** – Purchasing tickets.

Tickets can be purchased for a single passenger or a group. When making a purchase, check that the number of tickets for the required train journeys up and down the mountain is available. If the tickets are available, calculate the total price including any group discount. Update the screen display and the data for the totals.

### Task 3 – End of the day.

Display the number of passengers that travelled on each train journey and the total money taken for each train journey. Calculate and display the total number of passengers and the total amount of money taken for the day. Find and display the train journey with the most passengers that day.

Permission to reproduce items where third-party owned material protected by copyright is included has been sought and cleared where possible. Every reasonable effort has been made by the publisher (UCLES) to trace copyright holders, but if any items requiring clearance have unwittingly been included, the publisher will be pleased to make amends at the earliest possible opportunity.

To avoid the issue of disclosure of answer-related information to candidates, all copyright acknowledgements are reproduced online in the Cambridge Assessment International Education Copyright Acknowledgements Booklet. This is produced for each series of examinations and is freely available to download at www.cambridgeinternational.org after the live examination series.

Cambridge Assessment International Education is part of the Cambridge Assessment Group. Cambridge Assessment is the brand name of the University of Cambridge Local Examinations Syndicate (UCLES), which itself is a department of the University of Cambridge.

© UCLES 2021